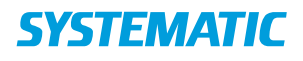

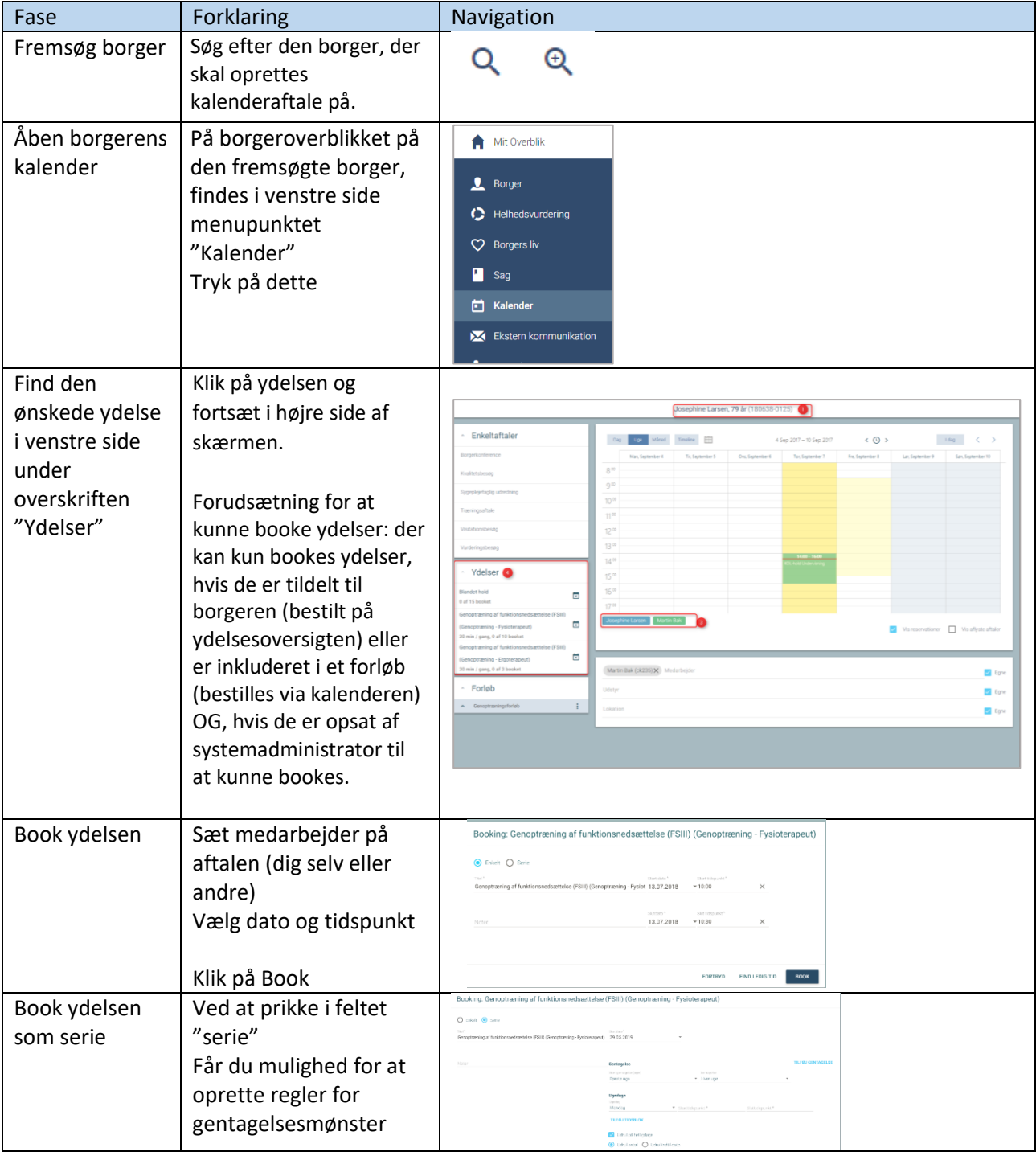

## Kalender - Book en individuel ydelse (WEB)

## Ændringslog

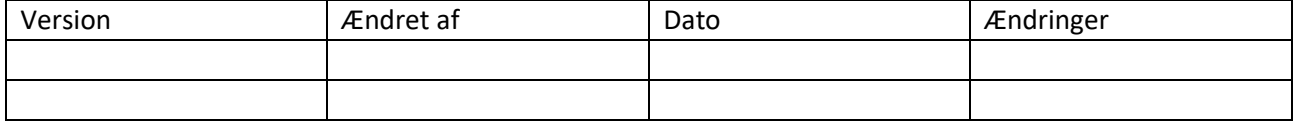